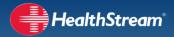

HealthStream recommends the following as the minimum settings for the appropriate user experience in the HealthStream platform, including the HealthStream Learning Center<sup>™</sup> and the HealthStream Competency Center<sup>™</sup>.

| Minimum Client R | lequirements |
|------------------|--------------|
|------------------|--------------|

| Administrator Application                                                          |                                                                                                    |  |  |  |
|------------------------------------------------------------------------------------|----------------------------------------------------------------------------------------------------|--|--|--|
| Web Browser                                                                        | Internet Explorer 8+ and Edge 1+.<br>Effective April 1, 2016: Internet Explorer 9+ and Edge 1+                                                                                                    |  |  |  |
| Student Application                                                                |                                                                                                    |  |  |  |
| Operating Systems                                                                  | Computers:<br>Windows 7+ (PCs)<br>Mac OS X.10+ (Apple)<br>Mobile Devices:<br>iOS 7+ (Apple)<br>Google Android 4+                                                                                                    |  |  |  |
| Computer Browsers                                                                  | Apple Safari 7+ (Mac)<br>Google Chrome, latest version (PC/Mac)<br>Firefox, latest version (PC/Mac)<br>MS Edge, latest version (PC)<br>MS Internet Explorer 8+; Effective April 1, 2016: Internet Explorer 9+<br>See Internet Explorer-Specific Settings below.                                            |  |  |  |
| Mobile Browsers                                                                    | Apple Safari for iOS 7+<br>Google Chrome for Android 4+                                                                                                    |  |  |  |
| Internet Explorer-<br>Specific Settings:<br>Compatibility, Privacy<br>and Security | For all supported versions of Internet Explorer:<br>Compatibility View: This is not supported. IE Browser Mode and Document Mode must<br>be set to Standard Mode.<br>Security Tab: The default level for the Security tab set to Medium-High (IE9+).<br>Privacy Tab: Ensure that Privacy is set to Medium. |  |  |  |

| Browser Plug-ins                                                                                                    |                                                                                                    |  |
|----------------------------------------------------------------------------------------------------|----------------------------------------------------------------------------------------------------|--|
| Core Regulatory and<br>HeartCode CoursesAdobe Flash (latest version) for desktop and laptop computers. Flash is not supported of<br>mobile devices. |                                                                                                    |  |
| Other Courses                                                                                                    | Plug-ins vary by library. The user will be prompted when content is opened if an additional plug-in is needed. |  |
| Reports and Manuals                                                                                                    | Adobe Acrobat Reader (latest version).                                                                         |  |

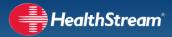

| Hardware Requirements and Additional Settings |                                                                                                    |  |
|-----------------------------------------------|----------------------------------------------------------------------------------------------------|--|
| Bandwidth                                     | 256 KB/s (32KB/s) per concurrent user.                                                                                                    |  |
| Processor and RAM                             | 500MHz processor, 512MB RAM.                                                                                                    |  |
| Audio                                         | Headphones, earbuds or speakers recommended for content that offers audio.                                                                                                    |  |
| Pop-Up Blockers                               | Pop-up blocking must be disabled. Pop-ups are used to serve online course pages and course annotations. If a network policy requires pop-up blockers, specific exclusions must be made for the domains and IP Addresses listed herein. |  |
| Cookies                                       | Cookies must be permitted in order to allow user session management.                                                                                                    |  |
| JavaScript                                    | JavaScript must be enabled.                                                                                                    |  |
| Encryption                                    | Encryption should be a minimum of TLS 1.2 or SSL 3.0.                                                                                                    |  |

## Additional Items

**Content Considerations:** Certain content offerings may require additional client software, hardware, firewall or proxy server modifications. Additional details will be documented with the content's specified requirements.

**Revisions:** HealthStream maintains the right to update these requirements as needed, typically on an annual basis. All updates will be communicated to customers in advance of their implementation.

**Caching:** Any caching of HealthStream pages at the network level must be disabled, including caching at the proxy or other network appliance.

**Web Filters:** Access to all HealthStream's URLs and IPs should be granted in any web-filtering product and in the organization's firewall where appropriate.

**URL Truncation:** If the Firewall supports a URL Truncation feature, this feature must be disabled.

**Thin Clients:** Some HealthStream customers successfully use our products in thin client environments such as Citrix, however HealthStream does not test its products in those environments nor does it provide technical support of thin client environments. HealthStream recommends customers test the use of any products being considered for purchase in a thin client environment to ensure compatibility.

**FTP Scanning:** HealthStream routinely scans all customer uploaded content on our public facing FTP/SFTP sites for viruses. If a virus is detected, HealthStream will quarantine the files and notify the owner.

## HealthStream Technical Specifications

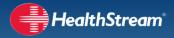

|                                                                      |                                                          | nd port addresses listed belo                                                                                                    |
|----------------------------------------------------------------------|----------------------------------------------------------|----------------------------------------------------------------------------------------------------|
| Description                                                          | URL/Note                                                 | IP/Port                                                                                                    |
| Email from HealthStream                                              | *@healthstream.com                                       | spf.protection.outlook.com<br>spf.zixsmbhosted.com<br>_spf.salesforce.com<br>67.90.152.194<br>67.90.152.246<br>67.90.152.247<br>64.37.254.240 |
| HealthStream Corporate Site                                          | www.healthstream.com                                     | 64.37.254.210,<br>192.92.102.10 /<br>TCP ports 80 and 443                                                                                     |
| HealthStream Online Store                                            | store.healthstream.com                                   | 64.37.254.208,<br>192.92.102.19 /<br>TCP ports 80 and 443                                                                                     |
| Platform login: HLC, HCC, Sim<br>Center, Community, Store, & Connect | https://login.healthstream.com                           | 64.37.254.232,<br>192.92.102.20 /<br>TCP ports 443                                                                                            |
| Platform Reports                                                     | report.healthstream.com                                  | 64.37.254.207,<br>192.92.102.21 /<br>TCP port 80 and 443                                                                                      |
| Customer Community                                                   | community.healthstream.com                               | 64.37.254.215,<br>192.92.102.15 /<br>TCP ports 80 and 443                                                                                     |
| Authoring Center                                                     | authordev.healthstream.com<br>authorweb.healthstream.com | 64.364.37.254.212,<br>64.37.254.214,<br>192.92.102.12,<br>192.92.102.14 /<br>TCP ports 21, 22, 80 and 443                                     |
| File Transfer                                                        | uploads.healthstream.com                                 | 192.92.102.22 /<br>TCP ports 21, 22, 80 and 443                                                                                               |
| SFTP Site                                                            | sshserv.healthstream.com                                 | 67.90.152.218 /<br>TCP port 22                                                                                                    |
| SimCenter™                                                           | www.mysimcenter.com                                      | 64.37.254.239,<br>192.92.102.17 /<br>TCP ports 80 and 443                                                                                     |
| SimCenter™ products that use our<br>APIs                             | api.mysimcenter.com                                      | 64.37.254.229,<br>192.92.102.16 /<br>TCP port 443                                                                                             |
| HealthStream products that use our<br>APIs                           | api.healthstream.com                                     | 64.37.254.229,<br>192.92.102.16 /<br>TCP port 443                                                                                             |
| System Maintenance Redirect                                          | Your organization's HLC web address during maintenance.  | 64.37.254.211,<br>192.92.102.11 /<br>TCP ports 80 and 443                                                                                     |